# **SPIRA-DET2**

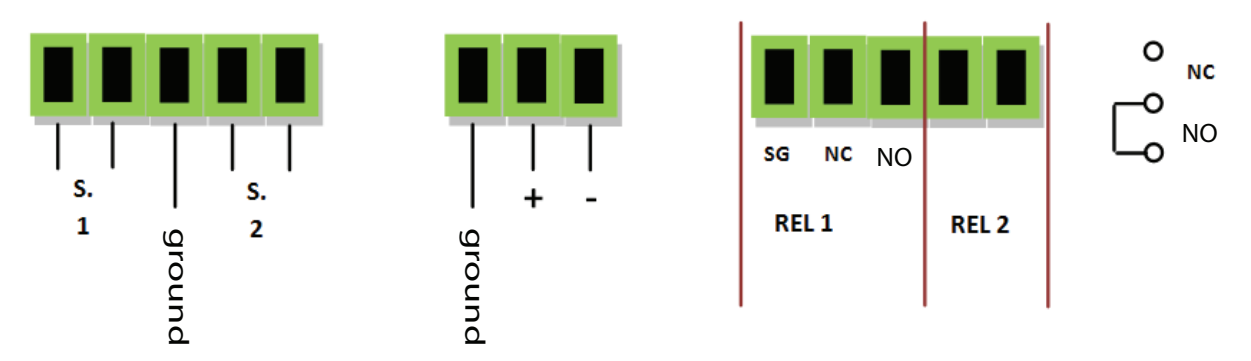

Press simountaneously button 1 and button 2 for 3 seconds and you enter in the menu (P.1 programm)

If you press again button 2 you get forward until P.9 (programm no.9) and the next EP (settings memorization ).

## **For example**

change the value of the loop 1 increasing the sensitivity changing from 8 (standard) and 5. You can change the value of the timed output of the relay. From 0.0 (standard) to 2 s.

Example of the first set up:

Press simultaneously button 1 and 2 for 3 seconds. Press button 2 until you see P.7 (see menu). Button 2 go forward and button 1 reward.

Press simultaneously button 1 and 2 for 3 seconds to increase or reduce the value set up at 5 (button 2 go forward and button 1 rewind)

Press simultaneously button 1 and button 2 for 3 seconds (you will see P.7 again)

- Example of second set up :

*After setting up P.7 press button 1 and you can sse P.3 (see menu) button 2 forward and button 1 go back.* 

Press simultaneously button 1 and button 2 for 3 seconds. Increase and reduce the value and set up at 2.0 (button 2 go forward and button 1 go back)

Press simultaneously button1 and 2 for 3 seconds (you will see P.3 again)

- Memorization of the settin up :

Go forward with button 2 until E.P is displayed. If you need to memorize of the settings press simultaneously button1 and 2 for 3 seconds. (you will see two "n-dashes" in the display) This is the last passage (E.P.) to memorize the setting up.

**MENU'** 

### **P.1 P.1 DEACTIVATION OF THE DETECTORS (if not used) (standard 0)**

- $0 =$  output not activated
- $1 =$  activate detectors 1 and 2
- $2$  = Activate detector no. 1, deactivate detector no. 2
- $3$  = Activate detector no. 2, deactivate detector no. 1

### <u>P.2 ACTIVATION / DIRECTION (STANDARD</u>: 0)

- $0$  = Activation of the relay: detector no.1 and relay no.1, detector no. 2 relay no. 2
- $1$  = Direction command
- $2$  = Unique activation: detector 1 or 2 activate relay 1 and relay 2

#### $P.3$ **TIMED OUTPUT for relay 1 (standard: 0.0)**

values from  $0.0$  a  $5.0$  = seconds (relay time out) 0.0 deactivation of timed output

#### **P.4 TIMED OUTPUT for relay 2 (standard: 0.0)**

values from  $0.0$  to  $5.0$  = seconds (relay time out) 0.0 deactivation of timed output

### <u>P.5 DETECTOR FILTER for LOOP 1 (STANDA</u>RD: 4)

values from 1 to 30 (response time)

#### **P.6 DETECTOR FILTER for LOOP 2 (STANDARD: 4)**

values from 1 to 30 (response time)

#### **P.7 DETECTOR SENSITIVITY for LOOP 1 (standard: 8)**

values from 03 to 25  $(03+$ sensitivity 25-sensitivity)

#### **P.8 DETECTOR SENSITIVITY for LOOP 2 (standard: 8)**

values from 03 to 25  $(03+$ sensitivity 25-sensitivity)

#### P.9 ACTIVATION TIMING WITH RESETTING THE LOOP WHILE DETECTING CARS (default:20)

values from 0 to 60 minutes. "0" deactivate this function.

### **DISPLAY MENU**

After turning on the LOOP DETECTOR Display 1 is associated to loop no.1 and the relay output 1. Display 2 is associated to loop no.2 and output relay 2.

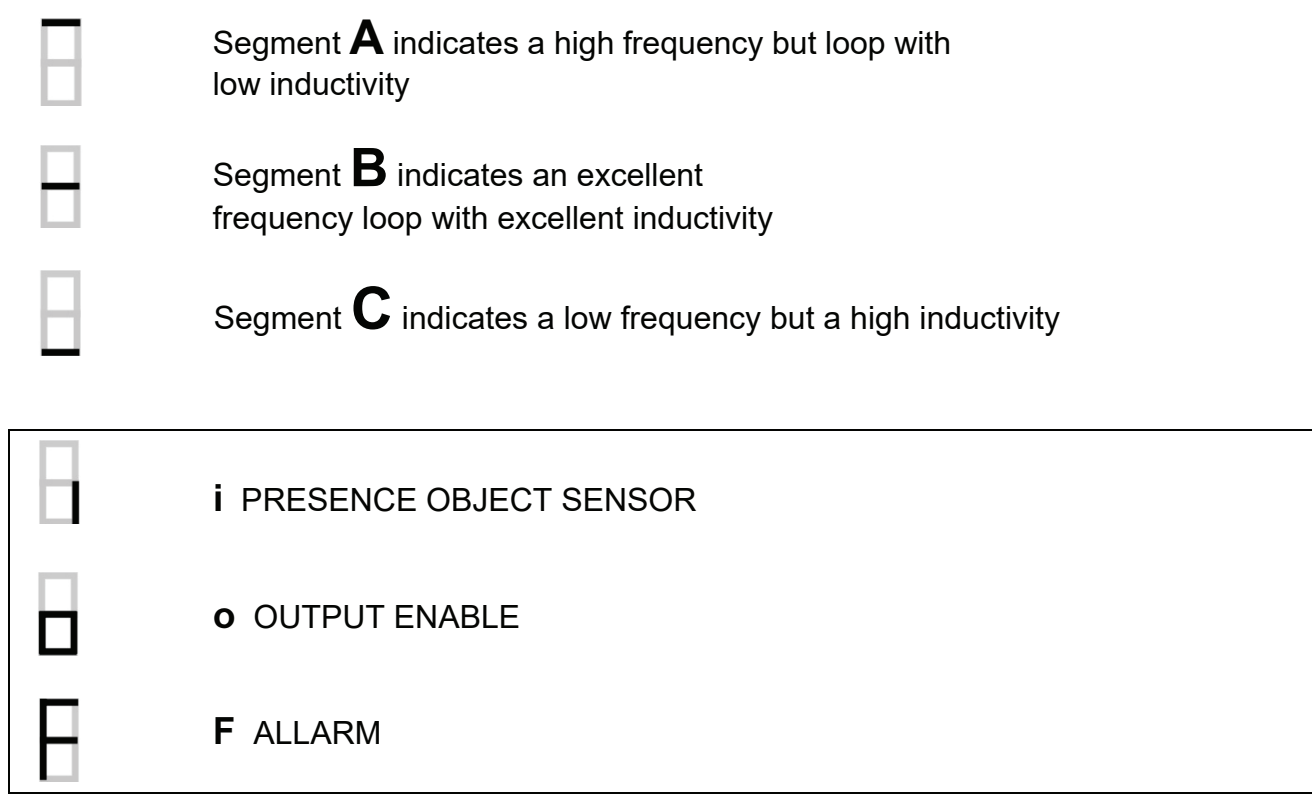

Condition for alarm signal loop

- $1)$ The frequency is too high or too low (the test of the loop is activated)
- It is activated only ONE loop and the direction function has been activated (P2=1).  $2)$ The output is not activated

### **TECHNICAL SPECIFICATION**

- Power supply: 12 28 Vac/Vdc min 11,5 Vac/Vdc max 30 Vac and 38 Vdc  $\bullet$
- Detector thermal fuse, protection against overcurrent
- Max power: <2W  $\bullet$
- Loop inductivity: 40nH 1000nH, recommended 60.. 200 nH
- Relay 1 and 2: max current 500mA, power max 60 Vac or 4 Vac
- $\bullet$ Relay 1 with switching (NC and NO)
- Relay 2 selection of NO/NC with jumper  $\bullet$
- Operating temperature -10 +  $60^{\circ}$ C (no condensation)
- Dimensions: Policarbonated box126x65x36mm  $\bullet$
- Options: 433MHz radio receiver
- ESD Protection (against electromagnetical interferences) output for loops  $\bullet$ (with ground connection)
- Plug-in terminal boards 381 step for flexible wire 1mmq
- Wire section 0.5mm

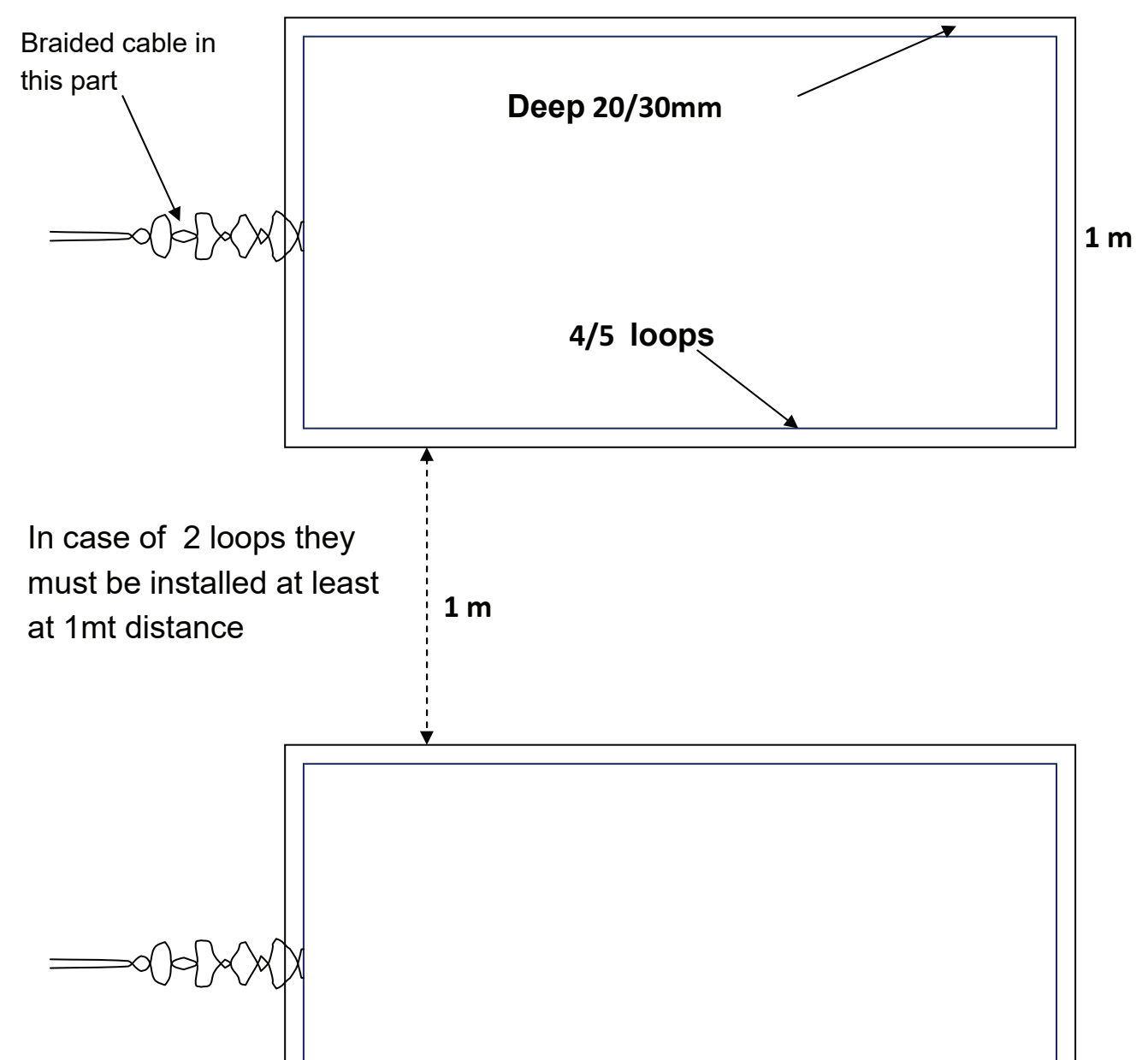

 $2<sub>m</sub>$